Erich-Kästner-Schule, Klein-Gerau

# **Medienbildungskonzept**

Medienentwicklungsplan 2019 - 2020

Erstellt von: Steuergruppe "Medienbildungskonzept" (Uta Löchel, Katharina May und Katrin Merkel)

**Erich-Kästner-Schule Heinrich-Engel-Str.4 64572 Büttelborn Schulleitung: Anika Posner**

Aktualisiert am 2.12.2020

# **Inhaltsverzeichnis**

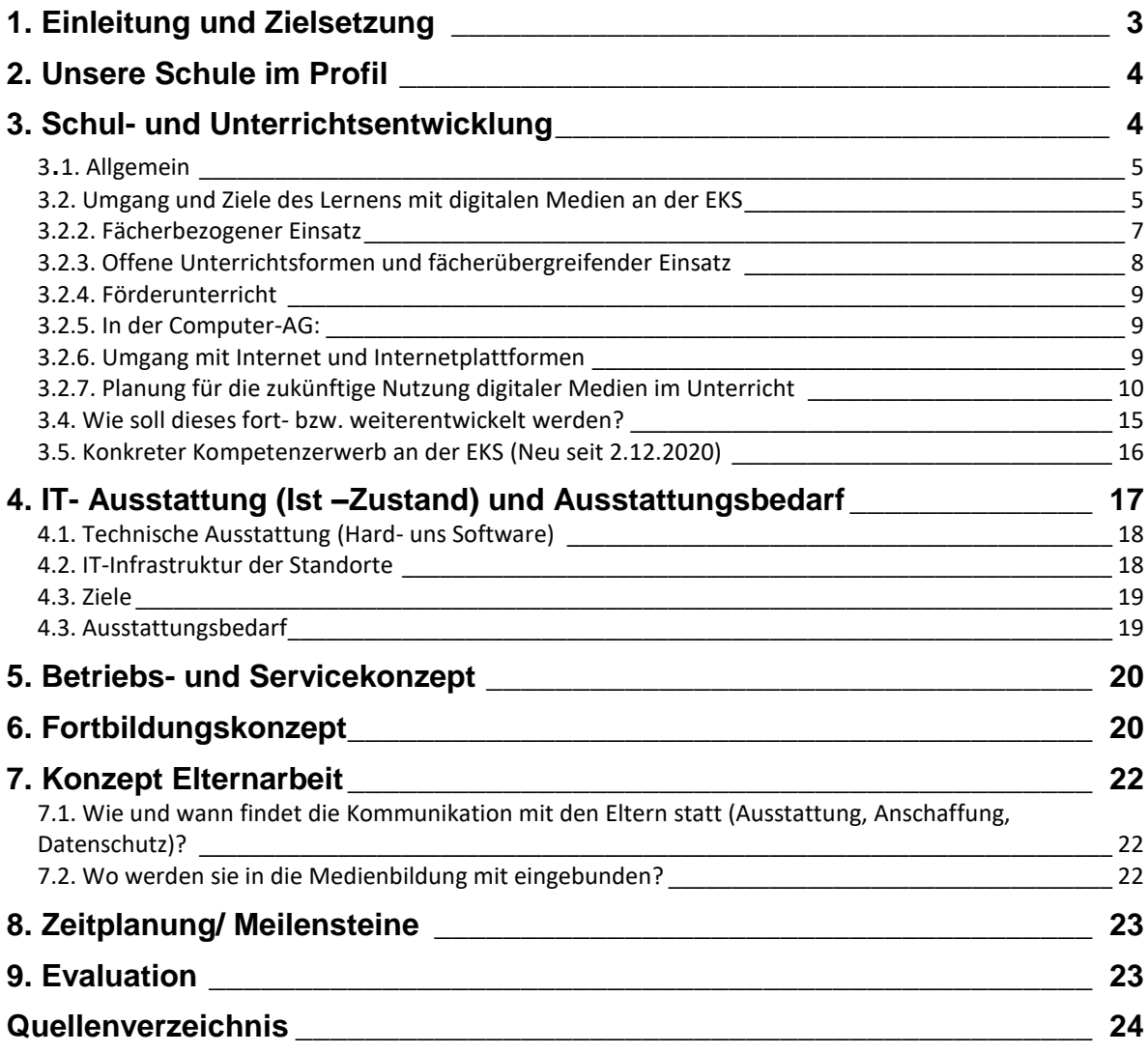

## <span id="page-2-0"></span>**1. Einleitung und Zielsetzung**

In dem vorliegenden Medienbildungskonzept der Erich-Kästner-Schule wird dargelegt, wie wir als Schule zukünftig die Medienkompetenz der Lernenden sowie die der unterrichtenden Lehrkräfte fördern wollen.

Im Zuge der fortschreitenden Digitalisierung sind die medialen Anforderungen im Schulalltag und dann später auch im Berufsleben gestiegen.

Wir, das Kollegium der Erich-Kästner-Schule, verstehen demnach Medienbildung als unsere Aufgabe, die Kompetenzen der Lernenden anzubahnen und zu vertiefen und diese Prozesse kontinuierlich, pädagogisch strukturiert zu begleiten. Dabei sollen die

Lernenden befähigt werden, sich konstruktiv und kritisch mit der Medienwelt auseinanderzusetzen und Medien selbstbestimmt, verantwortungsvoll und kompetent zu nutzen.

Sowohl das eigene Nutzungsverhalten mit digitalen Medien als auch deren kritische Analyse mit den Risiken und Gefahren, mit denen jeder von uns durch das Verhalten anderer ausgesetzt ist, soll in den Mittelpunkt der Betrachtung herangezogen werden.

Bereits seit einigen Jahren evaluieren wir unser vorhandenes Medienkonzept und passen es der Schule an.

Das Handlungskonzept der KMK "Bildung in der digitalen Welt" mit seinen sechs Kompetenzbereichen in der digitalen Welt stellt für uns nun die zentrale Grundlage für die Neubearbeitung unseres Medienbildungskonzeptes dar. Unser Ziel ist es, eine Bestandsaufnahme und ein Konzept über den Einsatz von digitalen Medien im Unterricht aufzuzeigen. Daraus werden Ausstattungs- und Fortbildungsbedarfe für die nächsten Jahre abgeleitet.

## <span id="page-3-0"></span>**2. Unsere Schule im Profil**

Die Erich–Kästner–Schule Klein Gerau (EKS) ist eine Grundschule und befindet sich im Kreis Groß–Gerau. Klein–Gerau ist noch ländlich geprägt und ein recht kleiner und überschaubarer Ort, was sich auch an den Schülerzahlen erkennen lässt. Zurzeit besuchen 123 Lernende die EKS. Sie werden von insgesamt sechs Lehrkräften, einer Referendarin, der Schulleiterin und einigen Fachlehrern in sechs Klassen unterrichtet. Die Jahrgänge 1 und 2 sind einzügig, die Jahrgänge 3 und 4 sind zweizügig. Dementsprechend sind in den ersten zwei Jahrgängen die Klassenobergrenzen fast erreicht, in den zwei anderen Jahrgängen sind die Klassen nicht ganz so voll. Der kommende 1. Jahrgang wird wieder zweizügig und besteht aus zwei Klassen mit ca. 20-25 Lernenden.

An der Schule gibt es insgesamt acht Klassenräume, einen Werkraum, einen Filmund Musikraum (Aula) und einen kleinen Computerraum. Die Klassenräume sind relativ klein, was in der Vergangenheit meist ausreichend war, da die Klassengröße überwiegend zwischen 14 und 18 Lernenden lag. Die Größe des Computerraums ist für das Arbeiten mit einer gesamten Klasse hingegen nicht geeignet.

Das Einzugsgebiet der Schule reicht von sozial starken bis hin zu sozial schwachen Familien. Deutlich ist jedoch, dass, egal zu welchem sozialen Stand die Lernenden gehören, die mediale Ausstattung daheim recht groß ist. Die Schülerschaft begegnet daheim täglich Medien wie Tablets, Laptops, Spielkonsolen und Fernsehern mit möglichem Zugriff auf das Internet. Ein großer Unterschied besteht jedoch darin, inwiefern die Eltern den Zugriff auf diese Medien begleiten und zulassen. Aus diesem Grund kann sich die Schule der Verantwortung nicht entziehen und sieht es als zentrale Aufgabe an, den Lernenden einen gewissenhaften und reflektierten Umgang mit den neuen Medien zu vermitteln.

Die ursprüngliche Version des Medienbildungskonzepts und die konsequente Überarbeitung übernahm seit dem Jahr 2014 die IT–Beauftragte Frau Löchel. Im Jahr 2019 kamen die Kollegin Frau Merkel und die Referendarin Frau May hinzu. Sie bilden gemeinsam die Steuergruppe "Medienbildungskonzept". In dieser Steuergruppe ist ein Querschnitt des Kollegiums vertreten: Frau Löchel ist bereits viele Jahre an der Schule und besitzt durch ihre Aufgabe als IT–Beauftragte einen guten Überblick über die Medienbildungsvorhaben und –vorgaben im Kreis GG. Frau Merkel ist erst seit zwei Jahren an der Schule beschäftigt und mit Frau May als Referendarin werden nochmals neue Impulse bzgl. digitaler Medien und dem damit verbundenen Umgang gesetzt.

## <span id="page-3-1"></span>**3. Schul- und Unterrichtsentwicklung**

Im Folgenden möchten wir darlegen, wie an der Erich– Kästner–Schule die Medienbildung aktuell erfolgt und welche Kompetenzen wir vermitteln möchten. Es zeigt auch, welche Ausstattung für die Zukunft benötigt wird und wie die Medienbildung unter diesen Voraussetzungen aussehen kann.

#### **3.1. Allgemein**

<span id="page-4-0"></span>Die Möglichkeiten der Medienbildung sind an der Erich–Kästner–Schule bisher nicht besonders vielfältig beziehungsweise nicht mehr auf dem aktuellen Stand. Es stehen zwar insgesamt 13 (14) computerbasierte Schülerarbeitsplätze zur Verfügung, allerdings im gesamten Schulhaus verteilt, sodass ein Arbeiten am Computer mit der gesamten Klasse nicht möglich ist. Die Kolleginnen greifen vor allem im Förderunterricht auf den Computerraum zurück, der sechs Arbeitsplätze vorweist. Allerdings ist die Internetleitung bei gleichzeitiger Nutzung aller sechs PCs überlastet und das zielgerichtete Arbeiten erweist sich als schwierig. Das Nutzen der Lernprogramme ist möglich und wird vor allem von Kleingruppen genutzt. Die Computer in den Klassenräumen werden gelegentlich zur Internet–Recherche verwendet, auch wenn hier nach kürzester Zeit die Leitung überlastet ist.

Abgesehen von der Computer–AG und der Englisch-AG, in der die Computer projektartig genutzt werden, kommen die digitalen Medien sonst überwiegend punktuell zum Einsatz.

#### <span id="page-4-1"></span>**3.2. Umgang und Ziele des Lernens mit digitalen Medien an der EKS**

Die anschließenden Konkretisierungen beschreiben den Verlauf der letzten Jahre, den aktuellen Stand der PC-Arbeit an der Erich-Kästner-Schule im Schuljahr 2019/2020 und geben eine Ausblick über den zukünftigen Unterrichtseinsatz.

Im Schuljahr 2014/2015 wurde die Fortbildungsreihe "Grundlagenseminar für IT-Beauftragte" begonnen, in die die Kolleginnen mit einbezogen wurden, die bisher wenig oder nie den PC für den Unterricht nutzten.

Im Schuljahr 2015/2016 wurden die im Seminar erarbeiteten Schwerpunkte auf einzelne Unterrichtsvorhaben hin konkretisiert und verpflichtend für alle Lehrkräfte in das Schulprogramm aufgenommen.

Im Schuljahr 2016/2017 werden PC-Raum 1 und PC-Raum 2, ein ungenutzter Klassenraum, rege benutzt.

Im Schuljahr 2017/2018 und wieder steigenden Schülerzahlen wurde der zweite PC-Raum wieder als Klassenraum genutzt und somit Veränderungen nötig.

Im Klassenraum von Frau Merkel wurden vier Computer belassen. Die vier restlichen, einzelnen PCs wurden, auf Wunsch der einzelnen Lehrkräfte, folgendermaßen verteilt: Frau Schneider-Ochs ein PC-Arbeitsplatz im Klassenraum,

Frau Holst zwei PC-Arbeitsplätze im Klassenraum

Frau Löchel ein PC-Arbeitsplatz im Klassenraum.

Alle 13 (14) Arbeitsplätze der Schule (für 14 bis 28 Schüler und einen Lehrer) sind an ein zentrales Serversystem im Rechenzentrum des IT-Centers (Schulträger) angeschlossen. Ein Zugriff auf das Internet erfolgt ebenfalls darüber, ist aber sehr langsam und dementsprechend wenig praktikabel und nicht zufriedenstellend.

Die Arbeit im PC-Raum ist inzwischen zu einem festen Bestandteil in Bezug auf eine Computer-AG in den zweiten Klassen und einer Englisch-AG in den vierten Klassen geworden. Weiterhin wird an den Computern für die Homepage der Schule, im

Rahmen des Sachunterrichts und des Förderunterrichts in Deutsch und Mathematik gearbeitet.

Zum Schuljahr 2018/2019 wurde festgestellt, dass die Nutzung der vier PCs in dem wieder genutzten Klassenraum von Frau Merkel verändert werden muss. Es gab wegen der großen PC-Arbeitsplätze im relativ kleinen Klassenraum Platzmangel.

Dies wurde im Plenum zur Diskussion gestellt und über möglichst optimale Lösungswege nachgedacht und folgendermaßen umgesetzt:

In dem räumlich begrenzten Raum sind drei PCs sinnvoll, damit daneben ein sinnvolles Unterrichten noch möglich ist.

Der Klassenraum mit drei PCs kann auch für andere Schüler der Schule (vor allem, die aus dem Gang) im Rahmen des Förderunterrichts in den Randstunden genutzt werden.

Der vierte PC wird vom Strom getrennt und bei Frau Merkel im Klassenraum aufbewahrt.

Ein großer PC-Arbeitstisch und ein kleiner wird in der Aula aufbewahrt, damit Schüler daran arbeiten können.

#### **3.2.1. Umgang mit digitalen Medien Im Unterricht an der EKS**

Die folgenden Erläuterungen beziehen sich auf den konkreten Einsatz und der zukünftigen weiteren Nutzung der digitalen Medien im Unterricht an der EKS:

#### **3.2.1.1 Erwerb der allgemeinen Grundlagen und Grundtechniken**

In manchen Klassen werden mit der Einführung des PCs die notwendigen Kenntnisse und Fertigkeiten bezüglich der Geräteausstattung und des Betriebssystems erarbeitet:

- Medienausstattung kennen, auswählen und reflektiert anwenden, mit dieser verantwortungsvoll umgehen.
- Einschalten des PCs und der Peripherie
- Anmeldung ans Netzwerk
- Bedienung der Oberfläche und Aufruf von Programmen
- Drucken
- Funktion der Zwischenablage
- Abmelden und Ausschalten der Geräte

#### **3.2.1.2. Erstellen, Bearbeiten und Drucken von Texten**

Ab dem Schuljahr 2015/2016 wurde im Kollegium in einem Gesamtkonferenzbeschluss verabredet, das Schreiben mit dem PC ab Klasse 2 verbindlich in die Unterrichtsarbeit einzubauen. Jede Klasse lernt und übt das Computerschreiben im Rahmen eines Projektes, der Computer-AG oder des Förderunterrichts. Es wurde nach Ablauf des Schuljahres 2015/2016 evaluiert und festgestellt, dass der eingeschlagene Weg so fortgesetzt werden kann, und dass sich die Ansätze bewährt haben und die Arbeit so fortgesetzt werden kann.

Ab dem Schuljahr 2017/2018 sind unsere pädagogischen Ziele beim Umgang mit den digitalen Medien:

- Schülerinnen und Schüler von der ersten bis zur vierten Klasse nutzen den PC im Klassenzimmer oder im Computerraum als Schreib- und Publikationsmedium.
- Sie verwenden den PC in folgenden Tätigkeits-/Fähigkeitsbereichen:
	- 1. Gebrauch eines Textverarbeitungsprogramms für nahezu alle Unterrichtsbereiche
	- 2. Schreiben informativer oder fantastischer Texte mit einem Textverarbeitungsprogramm und Integration anderer Texte, Bilder und Informationsquellen
	- 3. Gebrauch des Computers in Schreibkonferenzen, bei denen die Autoren Vorschläge anderer über Inhalt, Formulierung, Grammatik und Rechtschreibung annehmen und umsetzen können.

#### <span id="page-6-0"></span>**3.2.2. Fächerbezogener Einsatz**

In den Fächern Deutsch, Sachunterricht, Mathematik, seltener Kunst werden die PCs mit Werkzeugprogrammen wie Open Office Writer und Lernsoftware genutzt.

Orientiert am schuleigenen Plan sollen die Lernenden in Zukunft im Rahmen von Projekten und unter Zuhilfenahme von digitalen Medien, vor allem Kindersuchmaschinen und Textverarbeitungsprgrammen, folgende Themen behandeln:

#### **In Deutsch:**

Klasse 2: Aus dem Bereich "Erzählen und Geschichten schreiben – nach Vorgaben erzählen" werden zu Bildvorlagen Geschichten geschrieben (evt. zu digitalen oder eingescannten Fotos).

Klasse 3: Aus dem Arbeitsbereich "Sich informieren und sachbezogen verständigen" werden Gebrauchstexte bzw. Sammlungen von Gebrauchstexten verfasst. Damit verbunden werden könnte die Herstellung von "Büchern" oder "Sammelbänden".

Themenvorschläge dazu:

• Bastelanleitungen

- Spielesammlungen
- Rätselsammlung
- Kochrezepte
- Vorstellung von Lieblingsbüchern

Klasse 4: Aus dem Arbeitsbereich "Erzählen und Geschichten schreiben – Eigene Arbeiten vorstellen" sollen vergleichsweise längere Texte verfasst und möglichst illustriert werden.

Themenvorschläge dazu:

- Mein Hobby
- Mein Haustier
- Wanderziele in der Umgebung
- Berichte von Lerngängen
- Berichte von Klassenfahrten und Ausflügen, auch für die Homepage

Alle Themen sind mit Absicht so offen formuliert, dass genügend Spielraum für weitere Umsetzungsmöglichkeiten bleibt.

#### <span id="page-7-0"></span>**3.2.3. Offene Unterrichtsformen und fächerübergreifender Einsatz**

Es ist für uns gut vorstellbar, dass die Arbeit mit dem PC einen neuen Stellenwert erhält, wenn man sie mit offenen Unterrichtsformen verbindet. Bisherige Erfahrungen mit Werkstattarbeit und Wochenplanarbeit stützen dies. Einige Beispiele sollen dies verdeutlichen und umreißen:

- Neben der Lexikonreihe und diversen Sachbüchern, können die Kinder Informationen an PCs mit Internetanschluss abrufen, die sie in ihrer Unterrichtsarbeit benötigen. Damit wird gleichzeitig der selbstständige Umgang mit Medien gefördert. Zum Beispiel könnten die Kinder, bei entsprechender Ausstattung, Wissenssendungen zu einem bestimmten Thema schauen oder Aufgaben zu einem Thema bearbeiten (z.B. Schlaukopf.de).
- PC als Mittel der schriftlichen Gestaltung von Unterrichtsinhalten
- PC als Präsentationsmedium von Unterrichts- und Projektergebnissen
- Die Einbindung von PCs in die Unterrichtsarbeit fördert ein integratives Konzept neuer Medien im Unterricht.

An den PCs werden schwerpunktmäßig folgende Aufgaben verfolgt:

- Klassenweise Einführungen in neue Arbeitsmittel (Internet, Lexika, Gestaltungssoftware)
- PC-Arbeitsgemeinschaften (Schülerzeitung)
- Interne Fortbildung des Kollegiums
- Förderunterricht
- Arbeiten mit Übungssoftware (Kopfrechnen, Rechtschreibübungen)

#### <span id="page-8-0"></span>**3.2.4. Förderunterricht**

Bereits seit dem Schuljahr 2012/13 wurde in einer Klasse Förderunterricht mit PC-Unterstützung mit Erfolg betrieben. Zum Einsatz kamen dabei die Programme Oriolus, Antolin und Lernwerkstatt 7 und 8. Auch die Budenberg-Software wurde genutzt, hauptsächlich in den Fächern Mathematik.

Deshalb wurde die Arbeit im Schuljahr 2015/2016 auf mehr Fördergruppen der anderen Klassen ausgeweitet. Weiterhin zeigen erste Erfahrungen mit den vom Land Hessen kostenlos zu Verfügung gestellten Programmen "Schreiblabor" (Anfangsunterricht) und "Lernwerkstatt" (Deutsch, Mathematik und logische Denken), die wir bereits seit 2012 nutzen, wie sinnvoll die Lernprogramme im Unterricht eingesetzt werden.

#### <span id="page-8-1"></span>**3.2.5. In der Computer-AG:**

- Einen Text mit Word schreiben (neues Dokument erstellen)
- Den Text formatieren, löschen, kopieren und einfügen
- Den Text drucken, speichern, schließen und wieder öffnen
- Ein Grafik aus einer Grafiksammlung oder Bildergalerie in den Text einfügen
- Die Größe der Grafik verändern, sie frei verschieben und den Text dazu ausrichten
- Ein Foto mit einer Digitalkamera aufnehmen
- Das Foto speichern, formatieren und in einen Wordtext (wie die Grafik, s.o.) integrieren
- Nach gezielten Informationen im Internet suchen
- Die Suchmaschine Blinde Kuh kennen lernen und bedienen
- Die Gefahren des Internets realisieren und die Regeln des Umgangs mit dem Internet verinnerlichen
- Inhalte aus dem Internet soweit es möglich ist, überprüfen und weiterverarbeiten (in bestehende Texte integrieren oder ausdrucken)

#### **3.2.6. Umgang mit Internet und Internetplattformen**

<span id="page-8-2"></span>Das Internet-ABC oder die Internetseite Kinder-sicher-online von klick-tipps.net gibt den Lehrenden zusammen mit den Lernenden der dritten oder vierten Klasse hilfreiche Tipps bei der Einführung ins Netz.

Sie unterstützen

bei den ersten Schritten im Umgang mit den Internet.

Sie zeigen den Lernenden kindgerechte Alternativen zu der Suchmaschine google. Dies können allgemeine Lexika zu allen Unterrichtsbereichen, wie z.B. das klexikon.zum.de oder die Internetrecherche zu speziellen Unterrichtsthemen, z.B. im Sachunterricht zum Thema Wetter, wie FragFinn oder Blinde Kuh sein

Sie unterstützen bei der Suche nach pädagogisch sinnvollen Kinderseiten.

Mit der Internet-Plattform Antolin (ebenfalls Landeslizenz) arbeiten fast alle Kollegen mit ihren Klassen, um die Lesemotivation ihrer Schülerinnen und Schüler zu stärken. Dabei wird eine Gewinn bringende Verknüpfung von Bücherei und Computerraum gefördert.

Die Veröffentlichung eines fertigen Computertextes an mehrere Leser gestaltet sich vor allem in den Fächern Deutsch und Sachunterricht wesentlich einfacher als die Veröffentlichung eines handgeschriebenen Textes. Neben dem Ausdruck steht den Lernenden auch die elektronische Datenfernübertragung (z.B. Maildienste) zur Verfügung.

Die mit der Software und der Förderarbeit vertraute Kollegin (IT-Beauftragte) erklärt sich bereit, in den ersten drei Wochen in den jeweiligen neuen Fördergruppen mit einer Einführung in diese Arbeitsweise Unterstützung zu geben.

#### <span id="page-9-0"></span>**3.2.7. Planung für die zukünftige Nutzung digitaler Medien im Unterricht**

Für das Schuljahr 2020/2021 ist die Fortführung der Nutzung der vorhandenen Medien geplant. Mittels einer im Kollegium durchgeführten Evaluation bezüglich des Medienumganges besteht der Wunsch, den Medienbestand an der Erich-Kästner-Schule bezüglich der Verwendung von Smartboards in naher Zukunft auszubauen. Hierfür stellen wir uns auch gerne als Pilotschule zur Verfügung. Die Erweiterung ist zwingend nötig, damit auch die Erich – Kästner – Schule ihre Lernenden gut auf die gestiegenen medialen Herausforderungen im Alltag, Schulleben und Berufsleben vorbereiten kann.

#### **3.2.7.1. Projekte**

Für einzelne Sachunterrichtsprojekte soll der PC als Informationsquelle im Unterricht benutzt werden. Teilweise wäre eine mobile Lösung sinnvoll, z.B. wenn bei Exkursionen in Wiese, Wald und Flur mit der Digitalkamera Fotos gemacht werden und mit kurzen Textpassagen verknüpft werden müssen

#### **3.2.7.2. AGs**

In der Computer AG sollen alle Kinder der Schule die Möglichkeit haben, sich noch intensiver mit der Arbeit am PC zu beschäftigen, als es die Unterrichtsarbeit erlaubt. Während im Unterricht aufgrund der aktuellen Ausstattung oft Kinder zusammenarbeiten (Ausnahme Förderunterricht) sollen in der Computer-AG die Kinder einzeln an den PCs arbeiten, um einen sicheren und selbstständigen Umgang mit dem Medium zu erlernen. Denkbar ist hier auch die Einführung in das Programm Internet ABC, um einen sicheren Umgang mit Medien und Internet zu erlernen.

#### **3.2.7.3. Zukünftiger Förderunterricht**

Auch für den Förderunterricht in Zukunft ist es wünschenswert, auf digitale Medien zugreifen zu können. Zum einen besitzen diese einen hohen Motivationscharakter, zum anderen kann man auch hier auf individuelles Lerntempo und das Leistungsniveau der Lernenden besonders Rücksicht nehmen. Vielfältige Übungsformen würden hier zum Einsatz kommen. Die Verwendung von Lernapps spricht die Kinder nochmals auf einem anderen Kanal an und kann so sehr gut für vertiefende Übungen genutzt werden.

## **3.3 Integration des Medienkompetenzrahmens in die schulische Infrastruktur**

Das Erwerben, Erweitern und Festigen der Kompetenzen des KMK– Kompetenzrahmens erweist sich aktuell aufgrund der wenig vorhandenen digitalen Ausstattung der Erich–Kästner–Schule in vielen Bereichen als schwierig. Sollte diese Grundvoraussetzung für erfolgreiches digitales Arbeiten gewährleistet sein, sehen wir es als Aufgabe der Grundschule vor allem die Kompetenzbereiche 1 bis 4 zu vermitteln, zu festigen und zu erweitern. Dies könnte sich bei uns folgendermaßen umsetzen lassen:

#### **3.3.1. Suchen, Verarbeiten und Aufbewahren**

Die Lernenden der EKS sollen eine gesunde Skepsis gegenüber Informationen aus dem Internet haben und einen reflektierenden Umgang damit erwerben.

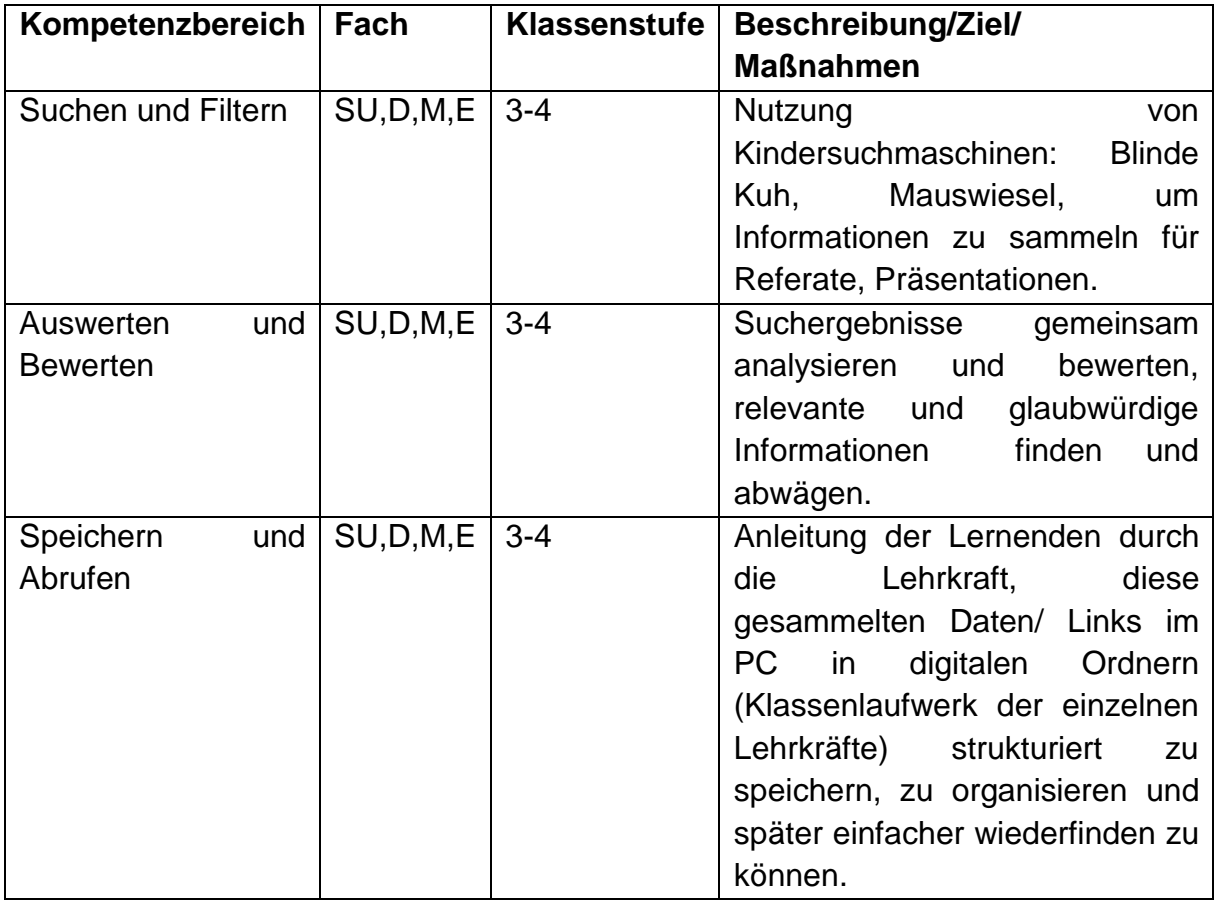

#### **3.3.2. Kommunizieren und Kooperieren**

Die Lernenden der EKS sollen lernen, wie sie mit anderen ein gemeinsames Projekt mittels der digitalen Medien aufbereiten können.

**Kompetenzbereich Fach Klassenstufe Beschreibung/Ziel/ Maßnahmen**

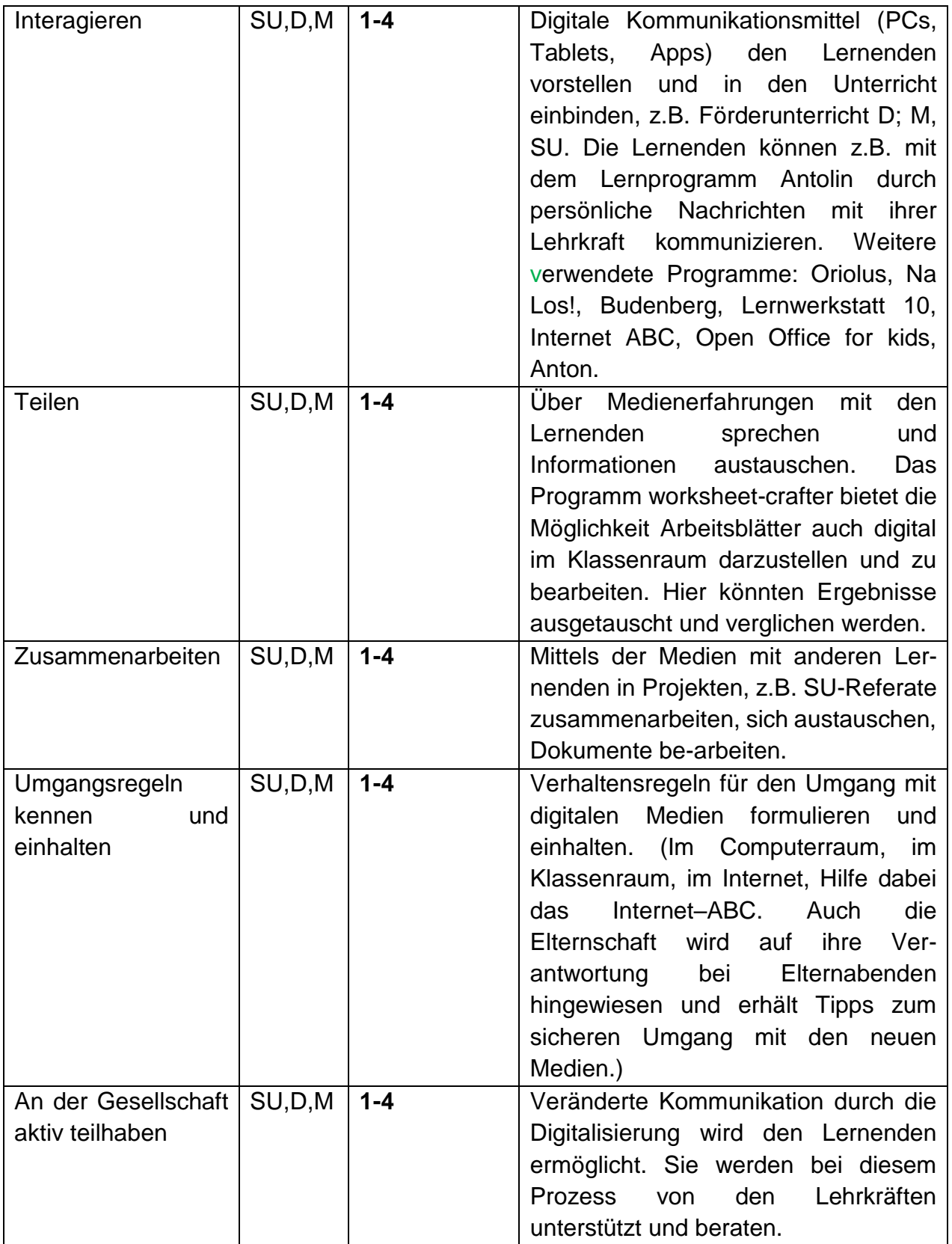

#### **3.3.3. Produzieren und Präsentieren**

Mithilfe von digitalen Medien sollen die Lernenden der EKS zunächst unter Anleitung der Lehrkräfte und später eigenständig unterschiedliche und professionell wirkende Medienformate entwickeln. Ideen, Prozesse und Ergebnisse sollen ansprechend und verständlich präsentiert werden können.

Wir denken hier nicht nur an Bilder und Texte, sondern auch an PowerPoint-Präsentationen, Podcasts und Hörspiele, Animationen (z.B. LEGO Education), Kurzund Erklärfilme im Deutsch- und Sachunterricht.

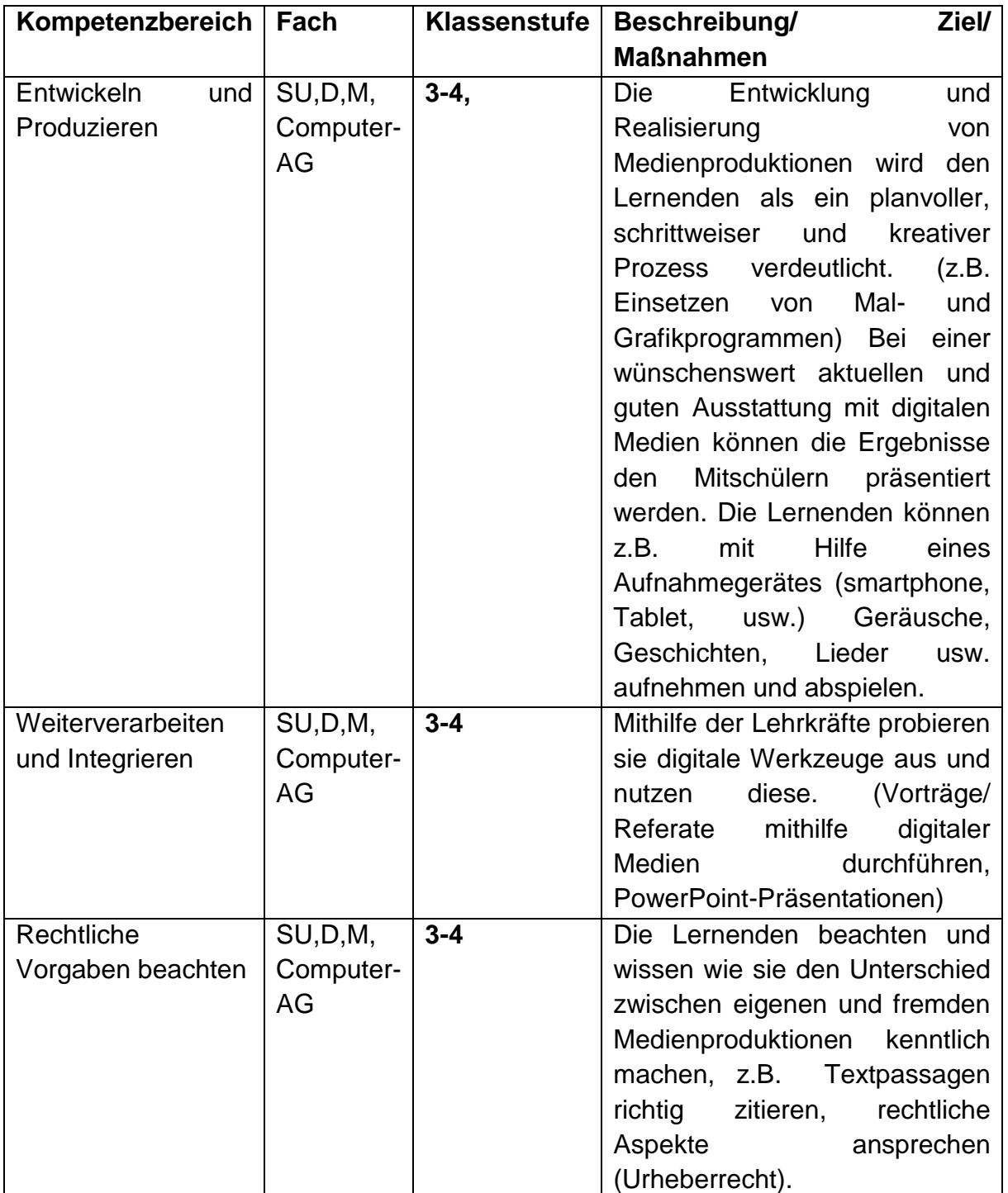

#### **3.3.4. Schützen und sicher agieren**

Die Lernenden sollen Unterstützung bei der Aufklärung und Hilfen beim Datenschutz und der Informationssicherheit von den Lehrkräften erhalten.

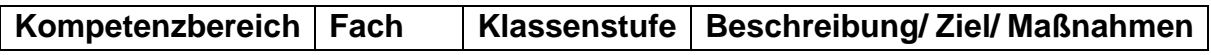

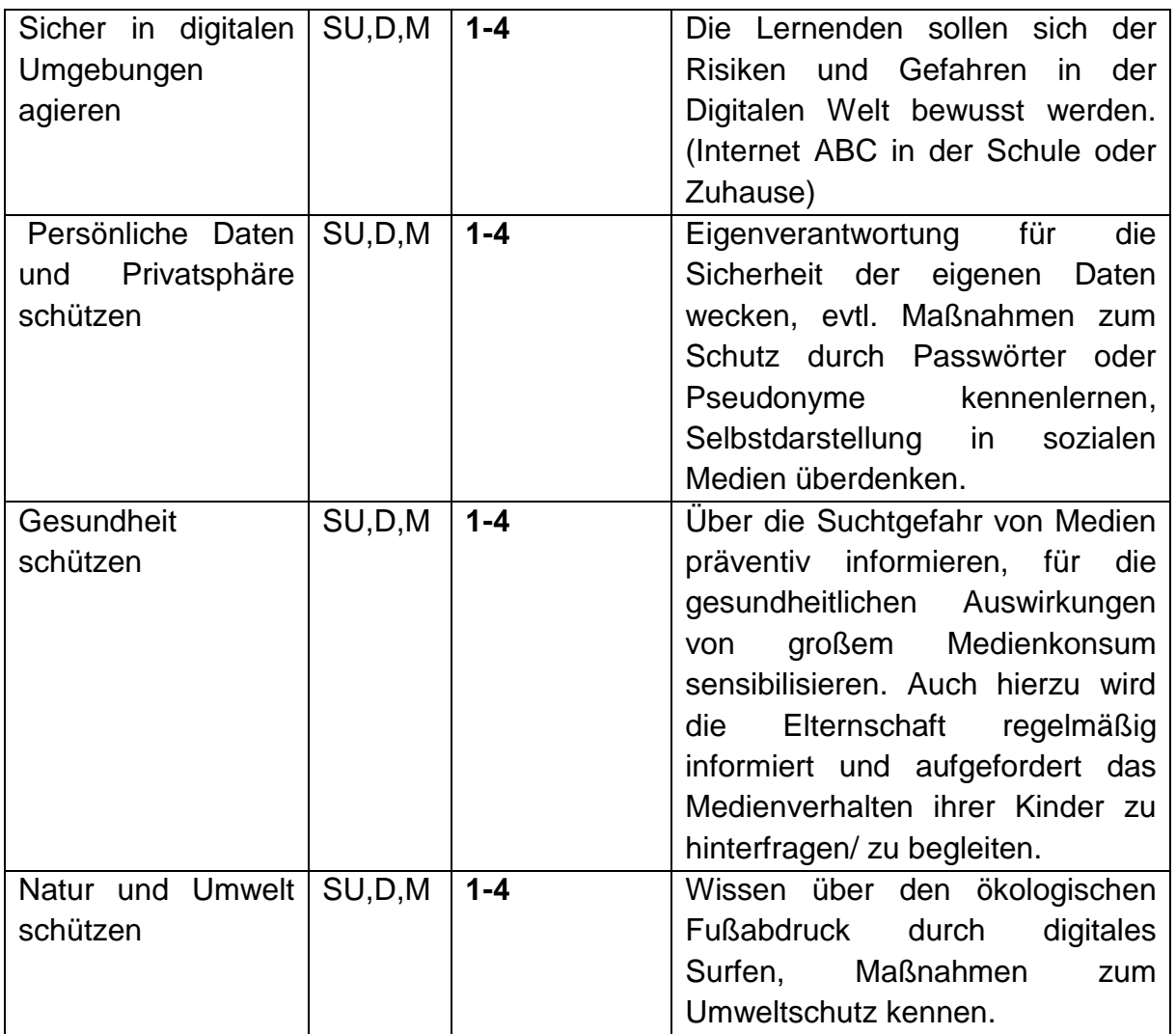

#### **3.3.5 Unsere Gedanken zu den Kompetenzbereichen**

#### **" Problemlösen und Handeln"**

Das Internet bietet den Lernenden und den Lehrenden für alle Lernbereiche und Lebenslagen digitale Problemlösungen. Hier bedarf es unserer Meinung nach gerade im Grundschulalter einem kritischen Umgang mit den Quellen im Internet, da viele Inhalte und Angebote nur eingeschränkte Informationen wiedergeben und oft schon vorsortiert sind.

Sowohl der Bereich Technische Probleme lösen, Werkzeuge bedarfsgerecht einsetzen, Eigene Defizite ermitteln und nach Lösungen suchen, Digitale Werkzeuge und Medien zum Lernen, Arbeiten und Problemlösen nutzen und Algorithmen erkennen und formulieren können in der Grundschule nur mithilfe der Lehrkräfte bewerkstelligt werden. Technische Probleme werden bei uns von der Lehrkraft identifiziert und an ITIS weitergeleitet, einfache Grundfunktionen, altersgerechte, digitale Lernmöglichkeiten, wie z.B. die Mauswiesel-Plattform, Lernwerkstatt, Budenberg, Oriolus, Antolin, Anton können auch nur unter Anleitung kennengelernt und Daten und Informationen für die Informationssuche und –verarbeitung für einen Vortrag, Referat unter Beachtung des Datenschutzes verarbeitet werden. Dasselbe gilt für eventuelle Defizite bei der Nutzung digitaler Werkzeuge.

#### **"Analysieren und Reflektieren"**

Die Vielfalt der Medienlandschaft erfordert von uns Lehrkräften, den Lernenden einen Über-blick über das Medienangebot und deren Gestaltungsmittel zu geben und einen sinnvollen Umgang und altersgemäße Nutzung und Zielsetzung aufzuzeigen.

Für die Kompetenzbereiche Medien analysieren und bewerten und Medien in der digitalen Welt verstehen und reflektieren sehen wir es auch als Aufgabe der Lehrenden, sich pädagogischen Hintergrundwissen über die Vielfalt des altersgemäßen Medienangebotes anzueignen, das eigene Medienverhalten und das der Lernenden zu überdenken und über die Folgen Kenntnis zu haben. (Bei zu viel Nutzung digitaler Endgeräte raubt es den Schlaf, führt zu Übergewicht, es kann zu digitaler Demenz, Depressionen und am Ende zu einer Sucht führen.) Daher liegt es in unserer Hand, den Lernenden der EKS einen bewussten Umgang mit digitalen Medien weiterzugeben und Regeln für den Umgang mit dem PC oder Tablet zu entwickeln.

### <span id="page-14-0"></span>**3.4. Wie soll dieses fort- bzw. weiterentwickelt werden?**

Unsere Schule befindet sich unserer Meinung nach auf Stufe 2 des Entwicklungsstandes, d.h. sie ist im Aufbau, es gibt Ansätze einer guten Umsetzung in der schulischen Praxis.

Vornehmlich im Sachunterricht der Klassen 3 und 4 werden von den Lernenden Informationen teilweise auf diesem Weg gesucht und verarbeitet.

Im Idealfall nutzen die Lernenden die Informationssuche auch weiter zur Vor- und Nachbereitung des Unterrichts. Für eine gut funktionierende Praxis und dem Erreichen von Stufe 3, ist es unser Ziel, diese Informationssuche durchgängig in allen Klassen 3 und 4 umzusetzen.

#### **3.4.1 Ziele der EKS für die zukünftige Nutzung:**

Die Lehrkräfte der EKS sollen die Möglichkeit erhalten, den Lernenden nicht nur das Tafelbild digital zur Verfügung zu stellen, sondern auch einen Unterricht unter Einbeziehung aller Medien, egal ob digital oder analog durchführen zu können. Digitale Medien erweitern unserer Meinung nach das Methodenrepertoire der Lehrkräfte, um Kinder bestmöglich zu fördern und zu fordern.

Neue Lernformen und digitale Methoden können den Unterricht für die Lernenden bereichern, sollten ihn aber nicht bestimmen.

Um diesen Aufgaben gerecht zu werden, sind uns folgende Punkte zeitnah erstrebenswert:

- Unterrichten mit interaktiven Tafeln.
- Präsentationen von Lernergebnissen an interaktiven Tafeln.
- Nutzung von Tablets zum vertiefenden Üben und Lernen in einem individuellen Tempo.
- Ausstattung mit höherer LAN Geschwindigkeit, WLAN, Apps und weiteren Lernprogrammen
- Digitale Kompetenz der Lehrkräfte stärken, d.h. Fortbildung der Lehrkräfte bzgl. des Einsatzes digitaler Medien

Die Arbeit am Computer zeichnet sich von Beginn an durch eine hohe Eigenverantwortung der Lernenden aus. Gefahren durch übermäßige Nutzung und durch problematische Inhalte (z.B. Gewaltverherrlichung und Pornografie) in Spielen und im Internet werden an unserer Schule auch zum Unterrichtsgegenstand gemacht.

#### <span id="page-15-0"></span>**3.5. Konkreter Kompetenzerwerb an der EKS**

Im Rahmen einer Dienstversammlung (21.10.2020) und einer Kooperationszeit (2.12.2020) hat sich das Kollegium mit der Frage auseinandergesetzt, welche Kompetenzen konkret in welcher Jahrgangsstufe angebahnt werden sollen. Diese Kompetenzen können allerdings unter den jetzigen Bedingungen nicht erreicht werden. Für das Erreichen von Medienkompetenz, wie es heutzutage erwartet wird, benötigt die Schule einen komplett ausgestatteten Computerraum, sowie funktionstüchtiges WLAN in allen Klassenräumen.

Die Ergebnisse des Kollegiums sind in der nachfolgenden Tabelle aufgelistet:

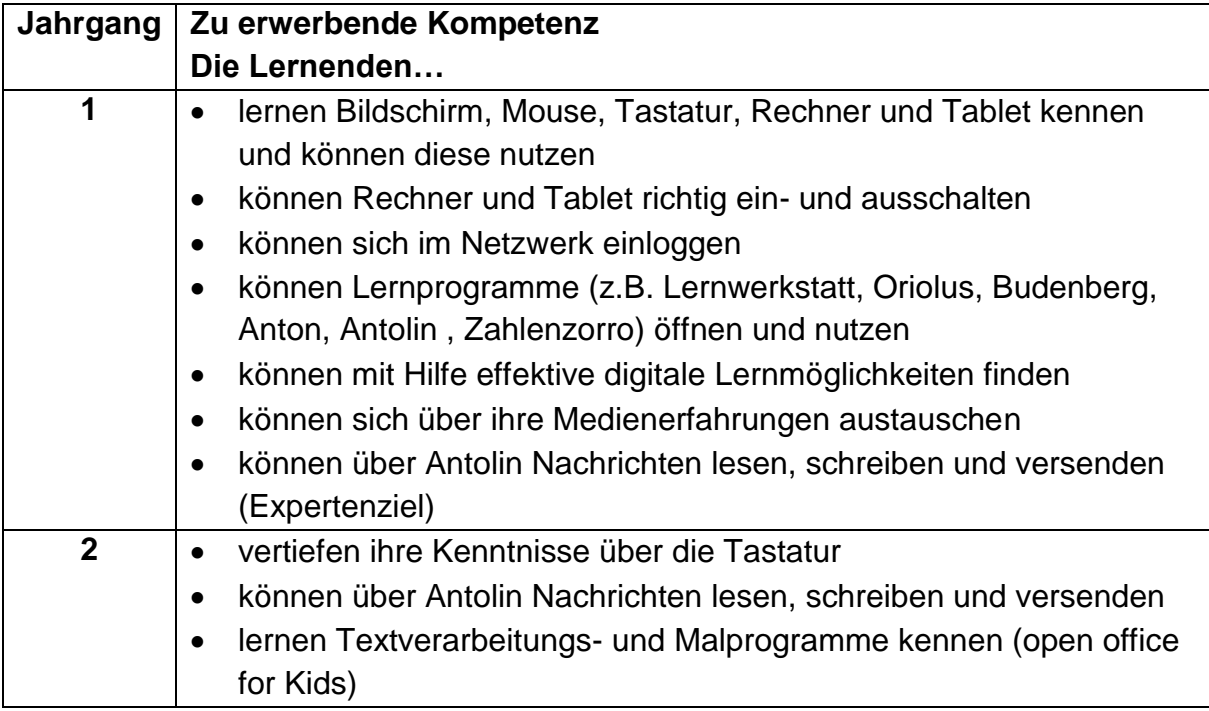

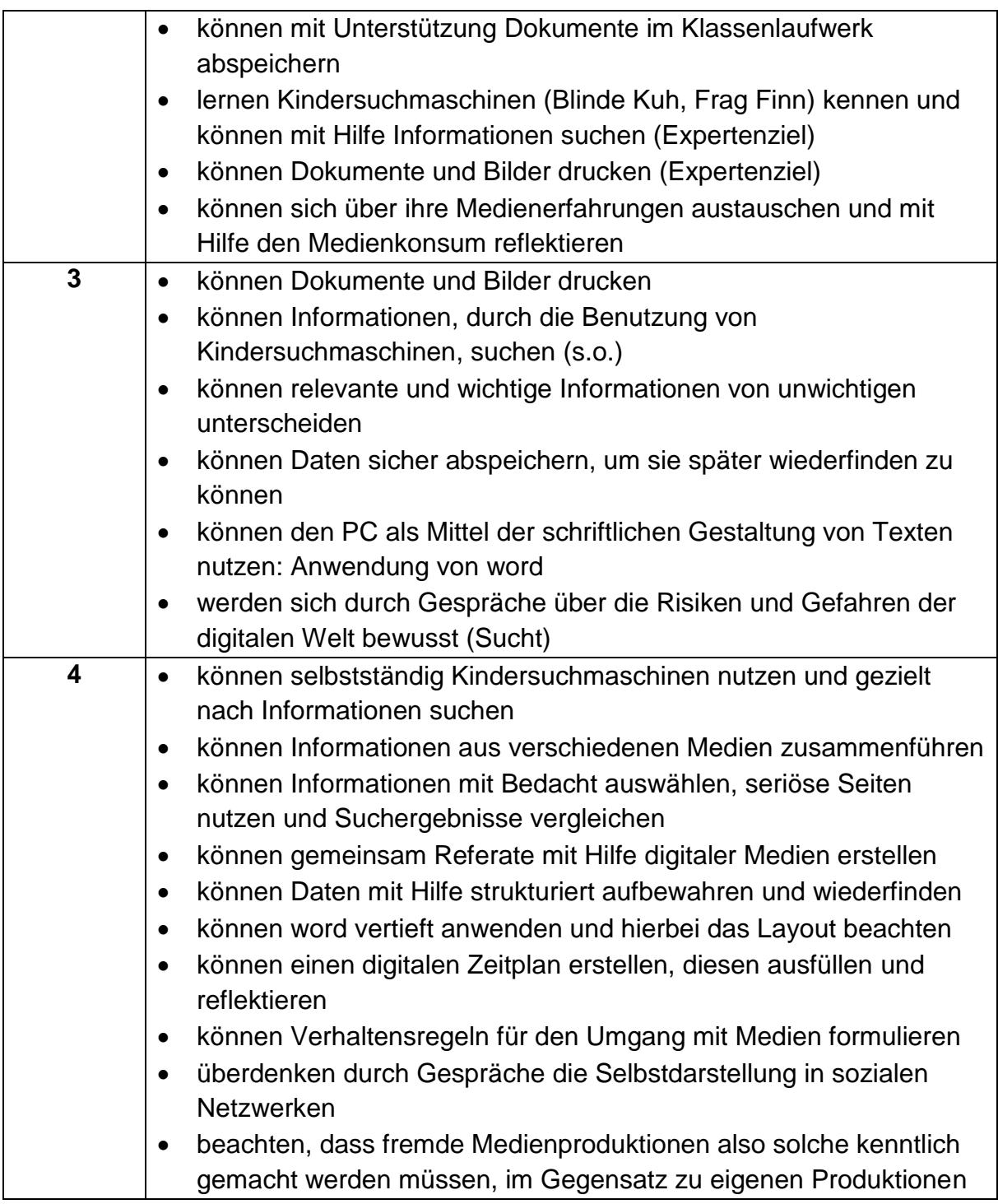

# <span id="page-16-0"></span>**4. IT- Ausstattung (Ist –Zustand) und Ausstattungsbedarf**

Im Folgenden ist die aktuelle Ausstattung der EKS beschrieben. Es wird unterschieden zwischen der Hard- und Software – Ausstattung und der IT –Infrastruktur.

#### <span id="page-17-0"></span>**4.1. Technische Ausstattung (Hard- uns Software)**

In unserer Schule befindet sich ein Computerraum mit sechs ThinClients (TCs, aktuelles Standardmodell des Kreises) mit 1GHz Prozessor, 1GB Arbeitsspeicher, Soundboxen mit je einem Kopfhörer.

Daneben gibt es sieben weitere Computerarbeitsplätze, die identisch zum PC-Raum sind.

Seit Mai 2019 steht im Lehrerzimmer dem Kollegium ein pädagogischer Computerarbeitsplatz samt Drucker und Internetzugang zur Verfügung.

Wir nutzen neben den Landeslizenzen Lernwerkstatt 9, Internet ABC, Budenberg, Oriolus und Schreiblabor, Open Office, Antolin, und die Internet-Recherche im Sachunterricht mit einem speziellen Programm oder über Kindersuchmaschinen wie z.B. Frag Finn oder Blinde Kuh oder die Smartphone App Anton.

Auf dem pädagogischen Computerarbeitsplatz kann mit dem worksheet crafter gearbeitet werden. Zudem haben die Lehrkräfte auch zu Hause Zugänge zu dieser Software durch das Movig@home-Programm.

#### <span id="page-17-1"></span>**4.2. IT-Infrastruktur der Standorte**

Wir verfügen über acht Klassenräume, die auf einer Ebene in zwei getrennten Gängen untergebracht sind. In einem Gang steht zusätzlich ein kleiner Computerraum mit sechs PCs zur Verfügung.

Sieben weitere PCs sind aufgeteilt in den Klassenräumen:

- Frau Merkel drei PC-Arbeitsplätze (einer in Reserve)
- Frau Schneider-Ochs einen PC-Arbeitsplatz,
- Frau Holst zwei PC-Arbeitsplätze,
- Frau Löchel einen PC-Arbeitsplatz.

Alle PCs haben Verbindung mit dem Internet, die jedoch maximal 4 Mbit/s betragen. Optimales Arbeiten ist aufgrund dessen nicht möglich, so dass hier dringend die digitale Infrastruktur ausgebaut werden muss. "Eine technische Grundaussstattung der Schulen ist Ausgangspunkt und Voraussetzung allen digitalen Lehrens und Lernens. Hierzu zählt die Bereithaltung einer leistungsfähigen Netzinfrastruktur zur Nutzung digitaler Endgeräte" (kmk 2017: Bildung in der digitalen Welt - Strategie der Kultusministerkonferenz, S.36)

Auf Wunsch der IT-Beauftragten und der Schulleitung kamen Herr Netz (Leiter für IT-Service GG) und seine Kollegin, Frau Heinze, zu Beginn des Schuljahres 2019/2020 zu einer Beratung bezüglich der Aktualisierung der IT-Ausstattung an die EKS. Hierbei ist das Kollegium gerne bereit sich als Testschule im Bereich "Unterrichten mit interaktiven Tafeln" zur Verfügung zu stellen. Nachdem ein Austausch über den aktuellen Stand und die wünschenswerte Ausstattung erfolgte, kam das Kollegium zu dem Schluss, dass es sich gerne als Testschule im Bereich "Unterrichten mit interaktiven Tafeln" zur Verfügung zu stellen würde.

#### <span id="page-18-0"></span>**4.3. Ziele**

Unser gemeinsames Ziel beim Umgang mit der vorhandenen IT-Infrastruktur ist:

- Eine optimale Ausnutzung der vorhandenen 13 PC-Arbeitsplätze.
- Das gleichzeitige Arbeit an PCs mit mehreren Lernenden an verschiedenen Orten an der EKS ist möglich.
- Inhalte und Ziele zeitsparend an mehrere Lernende zu vermitteln.
- Den zweite Raum mit drei Arbeitsplätzen im Rahmen des Förderunterrichts von mehreren Lehrkräften zu benutzen.
- Bessere Nutzung der PCs im Rahmen von Stationenarbeit zu ermöglichen.
- Bessere und flexiblere Koordination durch mehrere Nutzungsmöglichkeiten der Computer.
- eine recht kostengünstige Lösung.

#### <span id="page-18-1"></span>**4.3. Ausstattungsbedarf**

#### Stand März 2020:

Das Kollegium der EKS hat mittlerweile großes Interesse, im Schulalltag effizienter und innovativer mit den Lernenden arbeiten zu können. Dabei möchten wir die Möglichkeiten des Digitalpaktes nutzen und neue digitale Medien stärker als Hilfsmittel in den Unterricht integrieren. Die Lernenden sollte unserer Meinung nach schon von der ersten Klasse an im Umgang mit digitalen Medien vertraut gemacht werden. Gerade die Textverarbeitung und Präsentationen sind Grundlagen für die Arbeit in den weiterführenden Schulen.

Nach Beratung mit dem IT-Service wird sich die IT-Beauftragte verschiedene Modelle von interaktiven Tafeln anschauen. Abgesehen von neuer Hardware ist auch die Erhöhung der Lan-Geschwindigkeit und Einrichtung eines professionellen WLan-Netzes in der ganzen Schule nötig.

Alle Lehrkräfte sollten eigene Schul-Emailadressen erhalten, sowie eine Schulcloud wäre wünschenswert. Angedacht im Kollegium ist dabei auch an eine Nutzung von Tablets im Unterricht.

Dabei ist jederzeit zu beachten, dass die Ausstattung und der Support miteinander stimmig und zentral geregelt sein sollten, d.h, die Geräte und Systeme mit ihrer Softund Hardware sollten einfach zu bedienen sein, weil die Lehrkräfte viele Dinge gleichzeitig tun müssen, und nicht die Zeit dazu haben, sich um eventuelle technischen Ausfälle zu kümmern.

Um unsere Absichten bezüglich dem Umgang mit digitalen Medien zu realisieren, besteht **unser konkreter Ausstattungsbedarf** in Folgendem:

- Ausstattung mit höherer LAN Geschwindigkeit
- WLAN
- Apps und weitere Lernprogramme
- Zwei Tabletkoffer mit 25 Tablets zum variablen Einsatz in Förder und Fordergruppen und zur Differenzierung im Klassenzimmer
- eine zweite Lehrkraft, damit die Klasse im Computerraum aufgeteilt arbeiten und beaufsichtigt werden kann.
- Eine interaktive Tafel im Musikraum zu Demonstrationszwecken.
- Interaktive Tafeln in den Klassenräumen
- Fortbildung für die Lehrkräfte (z.B. Arbeit mit und Einsatz von ActivPanels im Unterricht, Erstellen einer Präsentation)

## <span id="page-19-0"></span>**5. Betriebs- und Servicekonzept**

Das Schulleitungsteam und die IT-Beauftragte Uta Löchel stehen innerhalb des Zuständigkeitsbereiches des SSA GGMT im ständigen Kontakt mit ITIS, der für den gesamten technischen Support des Landkreises zuständig ist, im Themenbereich digitales Lernen zum Medienzentrum in Groß-Gerau/ Rüsselsheim und zum Team Medienbildung.

Über den Newsletter des Hessischen Bildungsservers gibt es im monatlichen Rundschreiben aktuelle Informationen, die über die IT-beauftragte an das Kollegium weitergegeben werden, wie z.B. Link-Tipps bezüglich der Selbstlernplattform Mauswiesel, den Lernarchiven, der App Anton, den Mediatheken der Medienzentren, Internet ABC oder dem Erasmus+-Projekt IDeRBLog.

## <span id="page-19-1"></span>**6. Fortbildungskonzept**

In den vergangenen Schuljahren fanden in der Schule kaum interne Fortbildungsveranstaltungen statt, die einen Überblick über den Einsatz des Computers im Unterricht der Grundschule geben könnten und die Möglichkeiten der vorhandenen wachsenden technischen Infrastruktur mitsamt der vorhandenen Medien und Lernprogrammen eröffnen könnten. Aus diesem Grund unterzogen sich im Schuljahr 2015/2016 sieben Kolleginnen erfolgreich der Unterweisung des Fortbildungsprogramms "Grundlagenseminar für IT-Beauftragte".

Daneben wurde das Kollegium im Rahmen des pädagogischen Tages im Schuljahr 2015/16 durch die IT-Beauftragten der EKS im Umgang mit dem Computer und der Software geschult.

Im Schuljahr 2015/2016 wurde die Integration des Computers in die Unterrichtsarbeit im Rahmen des pädagogischen Tages weiter entwickelt.

Dabei bearbeitete das Kollegium folgende Punkte:

Realisierung des bisherigen Konzepts, wo es noch nicht umgesetzt wurde

Veränderung und Fortschreibung des bisherigen Konzepts aufgrund der Erfahrungen aus dem letzten Schuljahr

Überprüfung der bisher verwendeten Software und Vergleich mit anderen und neueren Produkten

Stärkerer Bezug der PC-Arbeit auf Unterrichtsprojekte und Inhalte der Fächer, wobei durch Information und Dokumentation auch andere Kolleginnen angeregt werden sollen

Erlernen des Umgangs mit neuer Multimedia-Hardware (Digitale Kamera, Beamer, DVD-Geräte)

Schließen von Lücken im Umgang mit Standardprogrammen in der täglichen Arbeit Stärkung der Kenntnisse für administrative Aufgaben, um die vielfältigen und zeitraubenden Aufgaben auf mehr Schultern zu verteilen und effektiver zu arbeiten

Ausbau der Computerarbeit zu einem übergreifenden Medienkonzept, das auch kritische und in Bezug auf Gefahren präventive Inhalte und Ziele einbezieht.

Die IT-Beauftragte nahm 2017, 2018 und 2019 regelmäßig an den IT-Sitzungen mit integrierten Fortbildungen teil. Des Weiteren wurde die LiV im Rahmen ihres Vorbereitungsdienstes in den Schuljahren 2018/2019 und 2019/2020 im Umgang mit Tablets und Smartboards geschult. Hier besteht für den Rest des Kollegiums noch Fortbildungsbedarf.

In der Konferenz zum Schuljahresbeginn 2018/ 2019 fand eine Fortbildung des Kollegiums durch die IT-Beauftragten der EKS bezüglich der Computerprogramme für Deutsch als Zweitsprache und den Deutsch-Förderunterricht (Lernwerkstatt, Budenberg und das Na Los Programm).

Im Frühjahr 2019 besuchte die Hälfte des Kollegiums eine Fortbildung zum worksheet crafter. Die andere Hälfte des Kollegiums bildet sich noch im Schuljahr 2019/2020 diesbezüglich fort.

Bei einer Abfrage des Kollegiums zu Fortbildungswünschen, wurde deutlich, dass durchaus das Interesse am Unterrichten mit interaktiven Tafeln besteht und Fortbildungsangebote zu diesem Thema in naher Zukunft besucht werden.

All diese Aufgaben werden einzelne Kolleginnen möglicherweise stark fordern. In gemeinsamen Fortbildungsveranstaltungen können jedoch Hilfen zur Bewältigung dieser neuen Anforderungen gegeben werden.

Dabei können sowohl auf einzelnen Gebieten erfahrene Kolleginnen als auch Fachleute von außerhalb Lernanstöße geben. Ein Fortbildungsplan dokumentiert die Notwendigkeit der Aneignung von Kenntnissen und Fähigkeiten für das kommende Schuliahr.

Gleichzeitig gibt er Aufschluss über dokumentierte Fortbildungsveranstaltungen.

**Wir sind uns bewusst, dass viele Kolleginnen auf diesem Gebiet ebenfalls**  Lernende sind. Ohne deren Bereitschaft zum "learning by doing" können wir als **Schule unseren Kindern nicht gerecht werden. Die Wahrnehmung von Fortbildungsangeboten im oben angeführten Bereich und in den beiden weiteren Schulprogrammschwerpunkten hat Priorität gegenüber anderen möglichen Wünschen.**

Zur Umsetzung unseres geplanten Medienbildungskonzepts erachten wir folgende Fortbildungen für notwendig:

Regelmäßige Auffrischung und Üben im Umgang mit den vorhandenen Lernprogrammen im Rahmen von internen Fortbildungen durch die IT-Beauftragten.

Einsatz von Open Office als Schreibprogramm für die Schüler. Erkundung neuer Lernsoftware (Lernwerkstatt 9, Internet ABC),

Arbeit mit dem "worksheet crafter", Fortbildung des Medienzentrums wurde von der Hälfte des Kollegiums besucht.

Evaluation der bisherigen Fortbildungen

Fortbildung zum Arbeiten mit interaktiven Tafeln und den neuen Medien allgemein.

Neben aktuellen Themen, die sich aus dem Schulalltag ergeben, werden kurze Fortbildungen zu neuer Software und Informationen zu Zielstellungen eines medienunterstützten Unterrichts mit dem Kollegium in den Konferenzen abgesprochen und vereinbart.

## <span id="page-21-0"></span>**7. Konzept Elternarbeit**

#### <span id="page-21-1"></span>**7.1. Wie und wann findet die Kommunikation mit den Eltern statt (Ausstattung, Anschaffung, Datenschutz)?**

In der Schulkonferenz werden die Elternvertreter, die der Mediennutzung sehr aufgeschlossen gegenüberstehen, über unsere Vorhaben ausführlich informiert. Hier bietet sich auch ein guter Rahmen über das Thema "Digitalisierung" zu diskutieren und zu überlegen, welchen Weg die Schule diesbezüglich einschlagen möchte und die Wünsche / Bedenken der Elternschaft zu berücksichtigen.

#### <span id="page-21-2"></span>**7.2. Wo werden sie in die Medienbildung mit eingebunden?**

Bei einem Angebot der Schule im benachbarten Büttelborn, konnten die Eltern der Erich–Kästner–Schule am 10.03.2020 an dem Vortrag des Medienpädagogen Herrn Steppich mit dem Thema "Erziehung 2.0 – Einblick ins digitales Kinderzimmer" teilnehmen. Hier waren unter anderem der gewissenhafte Umgang mit Medien und der Datenschutz ein großes Thema.

Auf die Gefahren des übermäßigen und sorglosen Medienkonsums weisen die Eltern die Lehrkräfte an jedem Elternabend hin, da die Lehrkräfte immer wieder damit konfrontiert werden und dies auch Auswirkungen auf den Unterricht und das Schulleben hat. Ebenso ist dies, je nach Bedarf, Thema bei Elterngesprächen.

Über den Einsatz sinnvoller Medien und wie diese im Unterricht angewendet werden (z.B. Internet ABC) oder die auch Teil der Hausaufgaben sind, werden die Eltern an Elternabenden informiert, ebenso über die Nutzung der Anton App und des Lernprogramms Antolin.

# <span id="page-22-0"></span>**8. Zeitplanung/ Meilensteine**

Die Ziele der unterrichtlichen und hardwaremäßigen Veränderung sind im Kollegium und vor allem zwischen IT-Beauftragen und der Schulleitung abgesprochen.

Der Fortbildungsbedarf ist von der Schulleitung im März 2020 evaluiert und ein Zeitplan aufgesetzt worden.

Fortbildung im Bereich Medien, speziell hier die Nutzung des Programms "Worksheet crafter" wird möglichst zeitnah noch von allen Kolleginnen im selben Schuljahr umgesetzt.

# <span id="page-22-1"></span>**9. Evaluation**

Im Zuge der Weiterschreibung und Evaluation des Medienbildungskonzepts ist die AG Medienkonzept, bestehend aus drei Kolleginnen entstanden.

Wie in den Jahren zuvor auch, ist das Konzept kein starres. Es findet zukünftig einmal jährlich eine Evaluation diesbezüglich zunächst in der Steuergruppe und danach im Kollegium statt. Hier wird der tatsächliche Medieneinsatz und die pädagogische Umsetzung mit all seinen eventuell auftretenden Problemen erörtert. Tipps, Hilfen und der Bedarf an Ausstattung, Fortbildungen, etc. sollen so gemeinsam koordiniert werden, und im Medienbildungskonzept neu verankert werden.

## <span id="page-23-0"></span>**Quellenverzeichnis**

Hessisches Kultusministerium: Praxisleitfaden Medienkompetenz - Bildung in der digitalen Welt: Strategie der Kultusministerkonferenz vom 08. 12.2016, Druck und Verlagshaus Thiele und Schwarz GmbH, Kassel, August 2019